# Computer Architecture PhD Qualifying Exam Review Session

November, 2018 Quincy FLINT

#### Reminders

- Register for exam by December 7<sup>th</sup> at 5 pm!
- Exchange numbers and study together
	- Unsupervised study sessions
- Work the practice exams before next review session

#### Important Dates

- **12/07/2018** Qualifying exam registration closes (Friday, 5 pm)
- **12/10-14/2018** Un-proctored study sessions
- **01/07-11/2019**  TBD final review session
- **01/??/2019** Qualifying exam (Saturday, time TBD)

#### Resources

- Textbooks
	- Computer Organization and Design Patterson, Hennessy
	- Computer Architecture A Quantitative Approach Patterson, Hennessy
- UF Past Practice Exams
	- <https://www.ece.ufl.edu/content/phd-written-qualifying-exam-questions>
- UF Exam Study Guide
	- <https://www.ece.ufl.edu/sites/default/files/pictures/ComputerOrganization.pdf>
- Exam Registration
	- <https://gradadmissions.ece.ufl.edu/srs-servlet/examRegistration/phd>

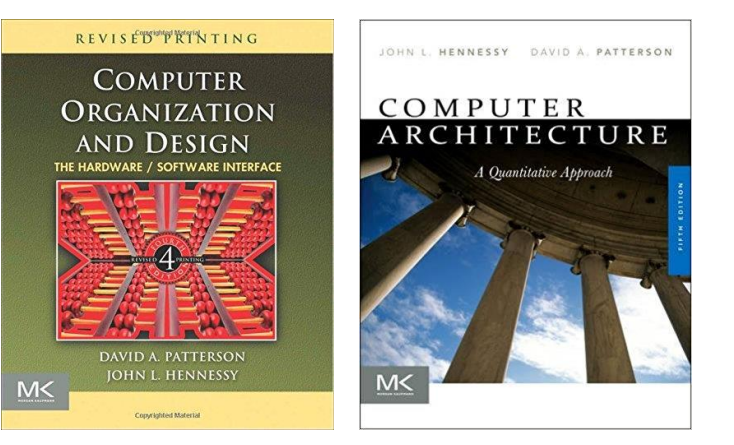

## Boolean Algebra

- **Algebra with 0's and 1's**
	- $X + 0 = X$
- **Idempotent Laws** 
	- $X + X = X$
- $X + 1 = 1$ •  $X * X = X$
- $X * 1 = X$
- $X * 0 = 0$
- **Complement Laws**
	- $X + / X = 1$
	- $X * / X = 0$

## Boolean Algebra

- **Dual**:
	- $\cdot$  1  $\rightarrow$  0
	- $\bullet$  +  $\to \times$
	- $X + 0 = X \rightarrow X \times 1 = X$
	- $X + 1 = 1 \rightarrow X * 0 = 0$

 $X + /X = 1 \rightarrow X * /X = 0$ 

- **DeMorgan's Laws**
	- NOT(X+Y+Z) =  $NOT(X) * NOT(Y) * NOT(Z)$
	- NOT $(X^*Y^*Z)$  = NOT $(X)$  + NOT $(Y)$  + NOT $(Z)$
- **Consensus Theorem**
	- $XY + YZ + \XZ = XY + \XZ$

Proof - example

#### Number Systems

• **Base 10**:  $541 = 5 \times 10^2 + 4 \times 10^1 + 1 \times 10^0$  $= 5 \times 100 + 4 \times 10 + 1 \times 1$ 

• **Base 2:**  $0101 = 0 \times 2^3 + 1 \times 2^2 + 0 \times 2^1 + 1 \times 2^0$  $= 0 \times 8 + 1 \times 4 + 0 \times 2 + 1 \times 1$ 

#### Conversion between systems

#### • **Decimal to Binary**

- 1. Brute Force -- "Count it out"
- 2. Divide by 2 remainder becomes binary (least to most significant)

#### • **Decimal to Hex**

- 1. Convert to Binary then groups of 4 bits
- 2. Divide by 16 -- remainder becomes hex (least to most significant)

#### • **Decimal to Octal**

- 1. Convert to Binary then groups of 3 bits
- 2. Divide by 8 -- remainder becomes octal (least to most significant)

#### Boolean Arithmetic

- Think back to basic arithmetic in base 10
- Let's just do some problems

## Signed Number Representations

#### • **Signed Magnitude**:

- MSB gives sign
- $10000101 = -5$

#### • **1's Complement**:

- if MSB is  $1 -$  flip bits and apply minus sign
- If MSB is  $0 -$  do nothing, positive
- 1111 1100 (flipped = 0000 0011) =  $-3$

#### • **2's Complement**:

- if MSB is 1 flip bits, add 1, and apply minus sign
- 1111 1101 (flipped  $+ 1 = 00000011$ ) = -3

## Alternate 2's Complement Solution

- 2's Complement:
	- •1011
	- 1. Flip Bits: 0100 2. Add 1: 0101 3. Interpret: -5

• 2's Complement: •1011 | | |  $-8 + 2 + 1 = -5$ 

### Floating Point Numbers

- Single Precision
	- [31][30 … 23][22 … 0]
	- Bias  $(B) = 2^{8-1} 1 = 127$
- Double Precision
	- [63][62 … 52][51 … 0]
	- Bias  $(B) = 2^{11-1} 1 = 1023$
- **Ex:** 0xC0C0 0000 to decimal
- **Q**: Precision and Range?

FP Number = 
$$
(-1)^5 * (1 + M) * 2^{X-B}
$$

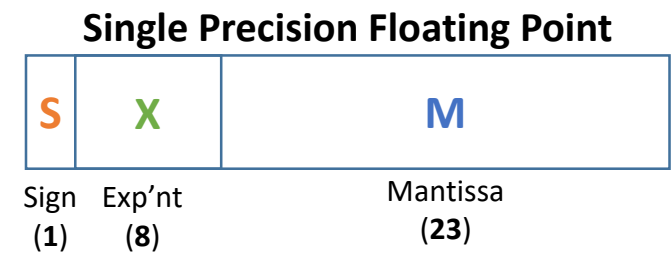

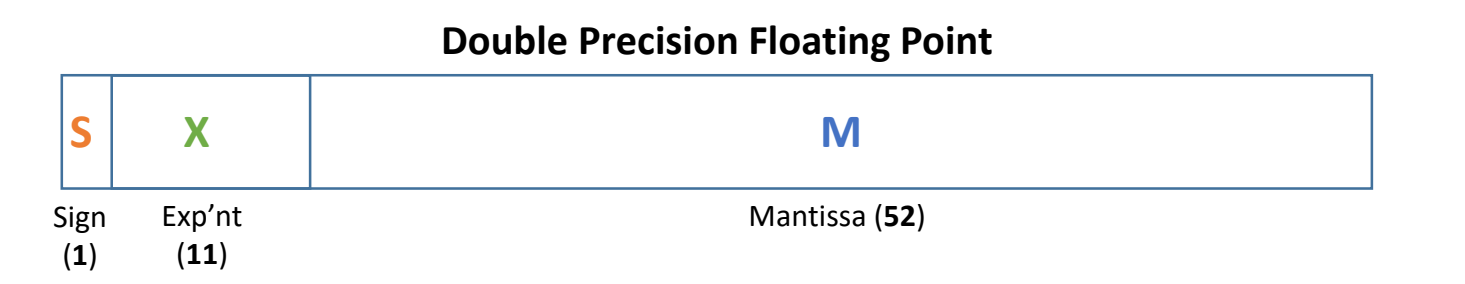

## Floating Point Arithmetic

- Steps to perform FP *addition*
	- 1. Align radix
		- Calculate difference in exponent  $D = X_2 X_3$
		- Choose same exponent,  $X_{\leq} = X_{\geq}$
		- Align mantissa, shift "hidden bit" into M<sup>&</sup>lt; by D [*de-normalize*]
	- 2. Perform operation
		- Keep same exponent
		- Add mantissa fields
	- 3. Re-Normalize
- **Example**: *add* 3E80 000 to 42C8 0000

#### Caches

• Open cache slides

#### Cache Basics

- Associativity:
	- 1-way [Direct Mapped]
	- N-way Set-Associative
	- All-the-way [Fully Associative]
- Finding a block in cache:
- Cache index = Ram Block Address mod Number Sets in Cache

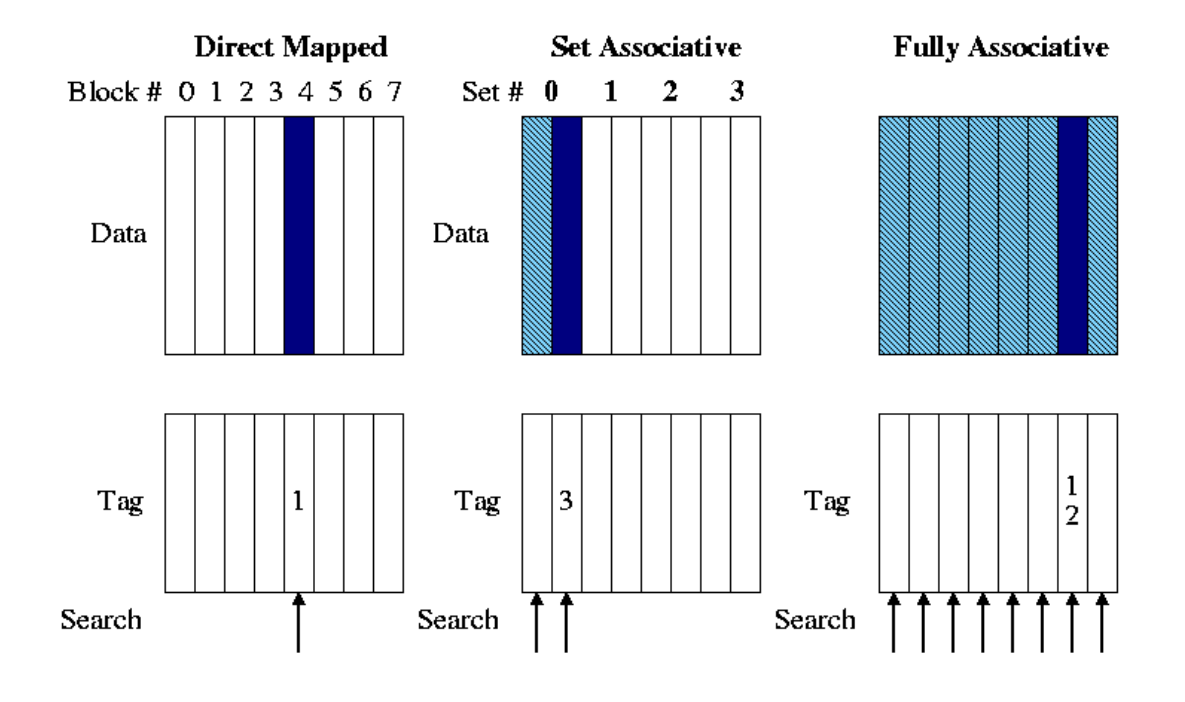

**Turquoise** = entire set **Blue** = selected block **Arrow** = block placement

### Direct Mapped Cache

- RAM Size = M (Bytes)
- # Bits to address  $RAM = m = M log 2$
- # RAM addresses  $= 2<sup>m</sup>$
- Cache Size =  $K$  (Bytes)
- # Bits to address cache =  $k = K \log 2$
- # Cache addresses  $= 2<sup>k</sup>$
- (RAM) Block Size = N (Blocks)
- # Bits to address blocks in cache  $= n = N \log 2$
- # Memory block in cache line  $= 2^n$
- # (RAM) Blocks =  $2^m/2^n = 2^{m-n}$

**Example**: 16-Byte RAM, 4-Byte Cache (Direct Mapped), 1-Byte Memory Blocks

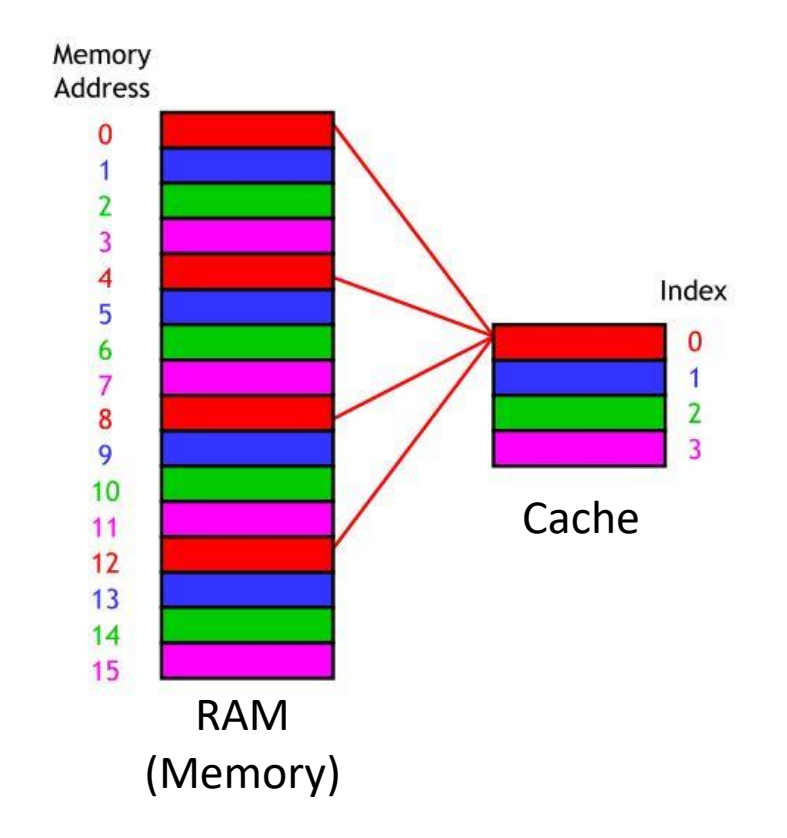

#### Direct Mapped Cache + 2-Byte Blocks

- RAM Size =  $N = 16$  (Bytes)
- # Bits to address  $RAM = n = 4$
- Cache Size =  $M = 4$  (Bytes)
- # Bits to address cache =  $m = 2$
- (RAM) Block Size =  $K = 2$  (blocks)
- # Bits to address blocks in cache  $= n = 1$
- # (RAM) Blocks =  $2^{4-1}$  =  $2^3$  = 8

**Example**: 16-Byte RAM, 8-Byte Cache (Direct Mapped), 2-Byte Memory Blocks

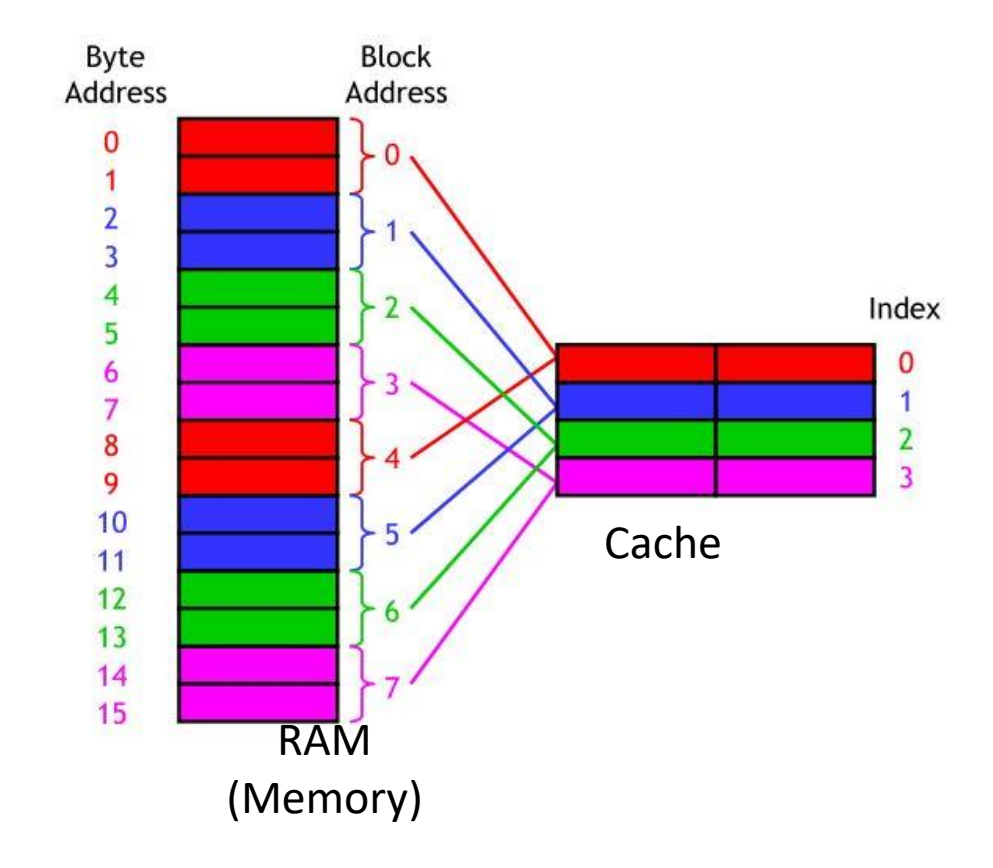

#### M-Bit Address

- Offset = rem(block number / block size)
- Index = (memory set number) mod (cache size)
	- = lowest k bits of block set address
- Tag  $=$  most significant bits of block set address not used by index

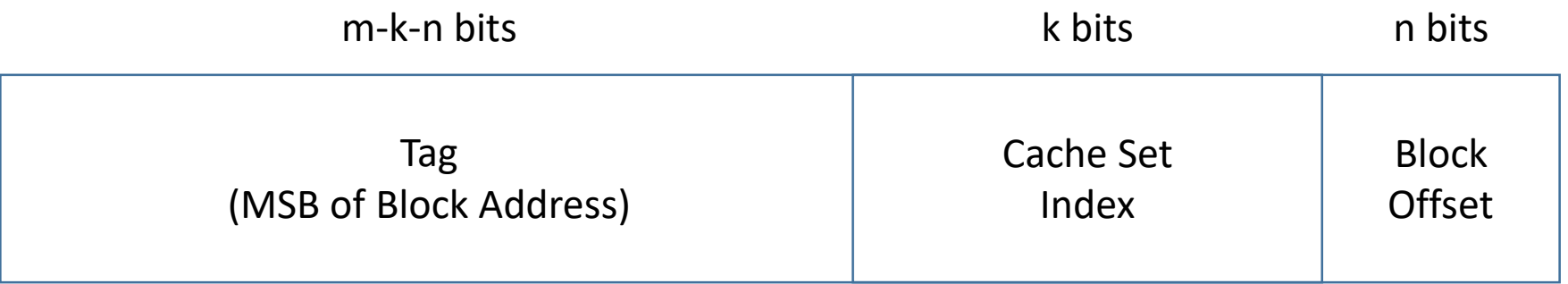

### Virtual Memory

• Virtual memory slides

### Virtual Memory

- VM solves 3 problems:
	- Not enough physical RAM
	- Data Fragmentation
	- Programs overwriting memory
- Virtual Memory…
	- Uses the hard drive like another layer of memory abstraction
	- Maps virtual addresses to physical addresses (\*)

#### Virtual Memory Continued…

- ISA determines virtual address space (MIPS  $\Rightarrow$  2<sup>32</sup> bits)
- Physical Address space based on RAM
- Page Fault: when page table entry not in RAM we must fetch it
- Dirty Bit: VM does not write-through, instead dirty bit is set on writes
- How long does a page fault take?

#### MIPS Instruction Set

- 32 bit (4 Byte) instructions
- 3 basic instruction types

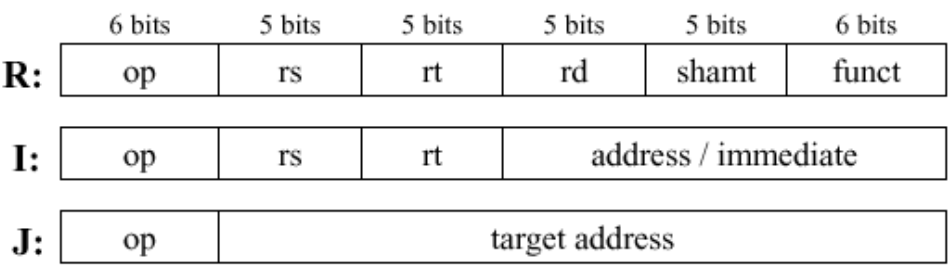

op: basic operation of the instruction (opcode)

rs: first source operand register

rt: second source operand register

rd: destination operand register

shamt: shift amount

funct: selects the specific variant of the opcode (function code)

address: offset for load/store instructions  $(+/-2^{15})$ 

immediate: constants for immediate instructions

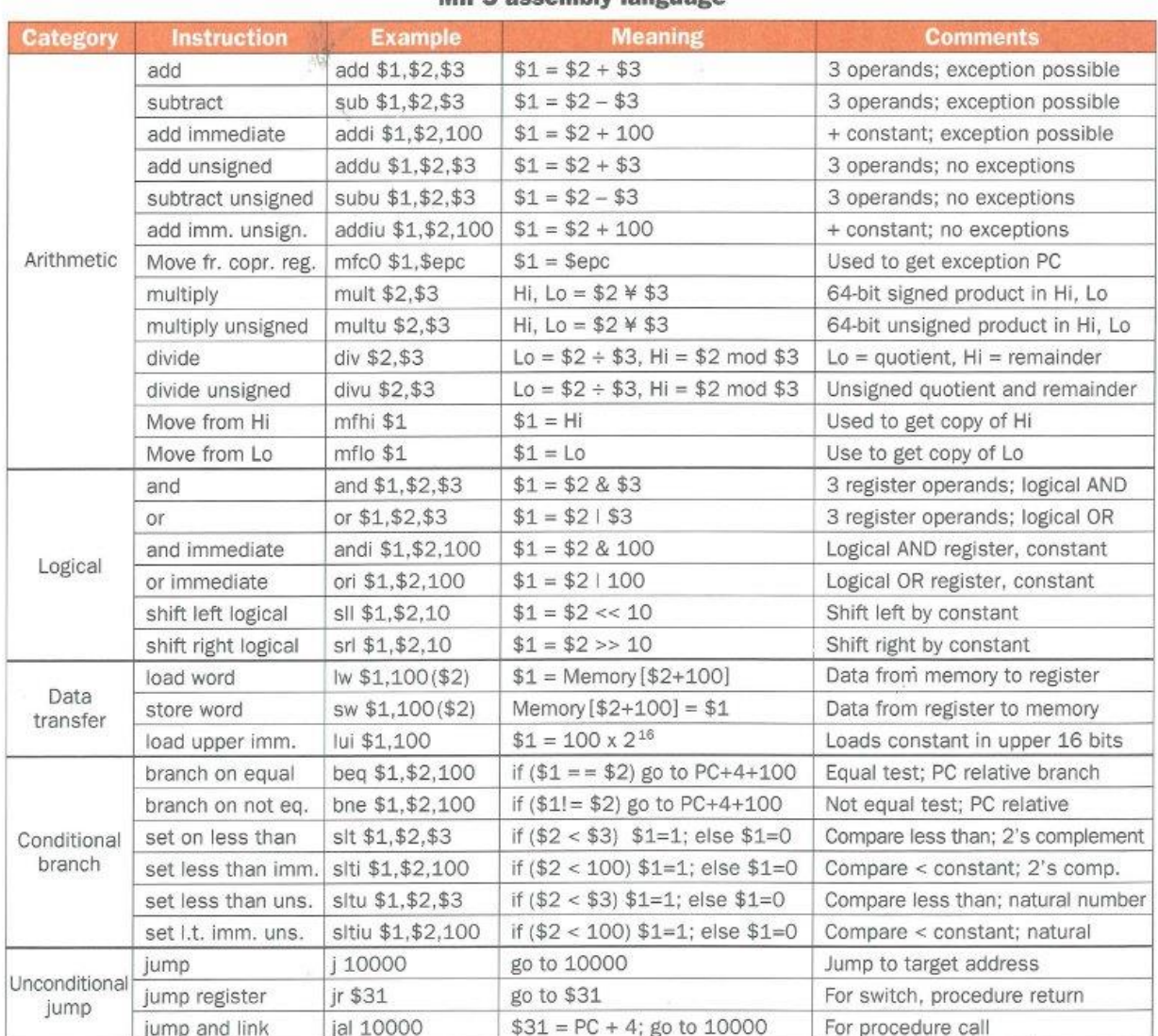

MIDC accombly landuado

## Addressing Modes [MIPS]

- Register Addressing (direct)
	- $\cdot$  add \$t0, \$t1, \$t2
	- PC <= R[s] (program counter gets contents of register s)
- Base Addressing (indirect)
	- Load and Store instructions
	- Iw \$rt, offset value(\$rs)
	- ADDR  $\leq R[s]$  + sign extend( offset value )
- Immediate Addressing
	- addi \$t1, \$t0, immediate
	- $PC \leq R[s] + immediate$
- PC-Relative Addressing (branch instructions)
	- I-type instructions
	- PC <= PC + sign\_extend( $SLL(IR_{15-0}$ , 2))

### If-Else Loop MIPS

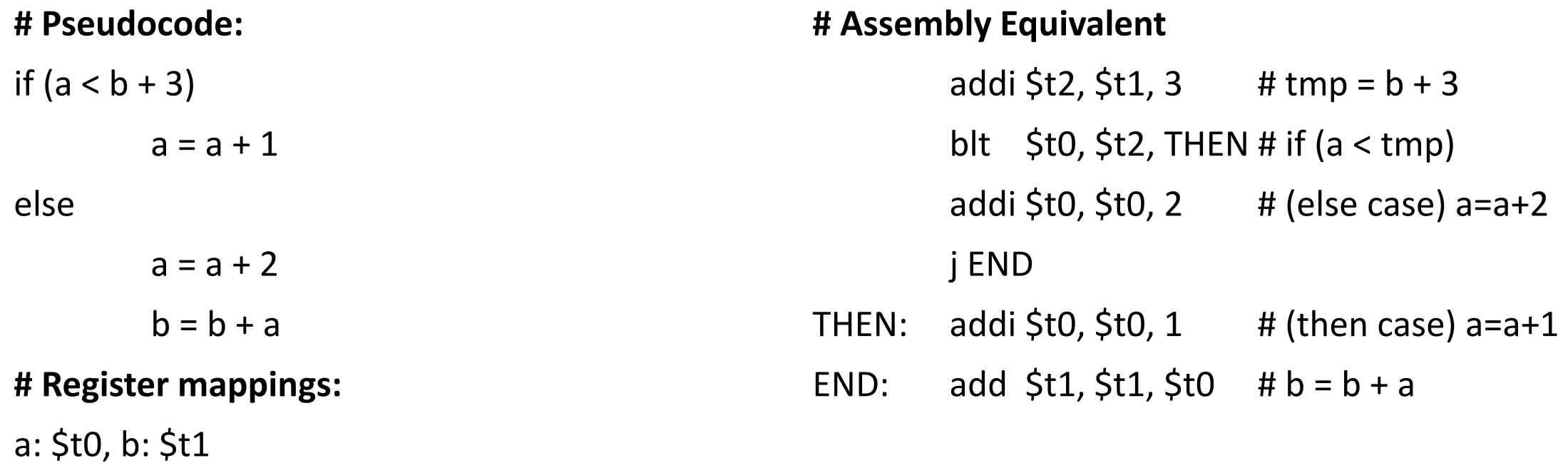

## MIPS Datapath

- 5 stage pipeline example
	- Fetch, Read/decode, ALU, Memory (optional), Write

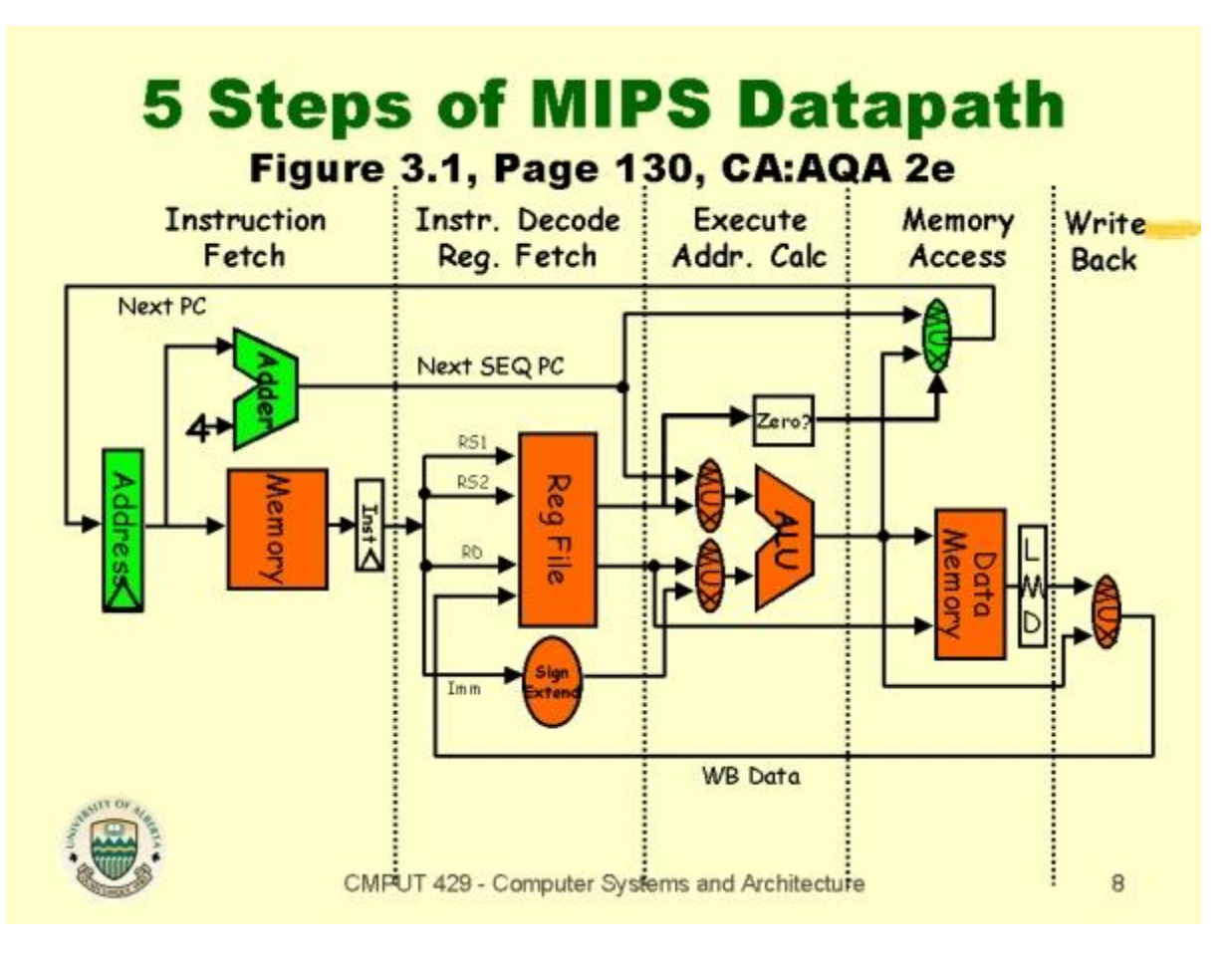

#### Data Dependencies (and Hazards)

- RAW [Flow, True] Dependency
- WAW [Output, False] Dependency
- WAR [Anti-, False] Dependency
- Dependence: A property of the *program*
- Hazard: A property of the *pipeline*
	- Occurs when dependence causes incorrect execution

## Identifying Dependencies

- **Example**: identify dependencies in following code ADD R1, R2, R3 SUB R7, R1, R8 MUL R1, R5, R6
- Control Hazards: We must *flush* pipeline
- Data Hazards: We can *stall* pipeline or *forward* instructions

#### Amdahl's Law

- Amdahl's Law: Speedup<sub>new</sub> = 1  $\left.\vphantom{\int_{a}^{\frac{1}{2}}\left( 1-Fraction_{enhanced}\right) } \right) + \left. \vphantom{\int_{a}^{\frac{1}{2}}\left( 1-Fraction_{enhanced}\right) } \right\} \left. \vphantom{\int_{a}^{\frac{1}{2}}\left( 1- Fraction_{enhanced}\right) } \right) \left. + \vphantom{\int_{a}^{\frac{1}{2}}\left( 1- F, \frac{1}{2} \right) } \right) \left. + \vphantom{\int_{a}^{\frac{1}{2}}\left( 1- F, \frac{1}{2} \right) } \right) \left. + \vphantom{\int_{a}^{\frac{1}{2}}$ 
	- Fraction<sub>enhanced</sub> is "the fraction of the computation time in the original computer that can *be converted to take advantage of the enhancement*" (<= 1)
	- **Speedup**<sub>enhanced</sub> is "the improvement gained by the enhanced execution mode how much *faster the task would run if the enhanced mode were used for the entire program*" (> 1)
- **Example**: Patterson Hennessy Problem

#### PH Chapter 1 – Problem 17

- $[10/10/20/20]$  <1.10> Your company has just bought a new Intel Core if dual-1.17 core processor, and you have been tasked with optimizing your software for this processor. You will run two applications on this dual core, but the resource requirements are not equal. The first application requires 80% of the resources, and the other only 20% of the resources. Assume that when you parallelize a portion of the program, the speedup for that portion is 2.
	- a.  $[10]$  <1.10> Given that 40% of the first application is parallelizable, how much speedup would you achieve with that application if run in isolation?
	- b.  $[10]$  <1.10> Given that 99% of the second application is parallelizable, how much speedup would this application observe if run in isolation?
	- c.  $[20]$  <1.10> Given that 40% of the first application is parallelizable, how much overall system speedup would you observe if you parallelized it?
	- d.  $[20]$  <1.10> Given that 99% of the second application is parallelizable, how much overall system speedup would you observe if you parallelized it?

#### PH Chapter 2 – Problem 19

2.19  $[15]$  <2.3> Whenever a computer is idle, we can either put it in stand by (where DRAM is still active) or we can let it hibernate. Assume that, to hibernate, we have to copy just the contents of DRAM to a nonvolatile medium such as Flash. If reading or writing a cacheline of size  $64$  bytes to Flash requires 2.56  $\mu$ J and DRAM requires 0.5 nJ, and if idle power consumption for DRAM is 1.6 W (for 8 GB), how long should a system be idle to benefit from hibernating? Assume a main memory of size 8 GB.

#### PH Chapter 2 – Problem 19

- $[12/12/15]$  <2.2> The following questions investigate the impact of small and 2.8 simple caches using CACTI and assume a  $65 \text{ nm}$  (0.065  $\mu$ m) technology. (CACTI is available in an online form at http://quid.hpl.hp.com:9081/cacti/.)
	- c.  $[15]$  <2.2> For a 64 KB cache, find the cache associativity between 1 and 8 with the lowest average memory access time given that misses per instruction for a certain workload suite is 0.00664 for direct mapped, 0.00366 for twoway set associative, 0.000987 for four-way set associative, and 0.000266 for eight-way set associative cache. Overall, there are 0.3 data references per instruction. Assume cache misses take 10 ns in all models. To calculate the hit time in cycles, assume the cycle time output using CACTI, which corresponds to the maximum frequency a cache can operate without any bubbles in the pipeline.

#### Previously Calculated for (a)

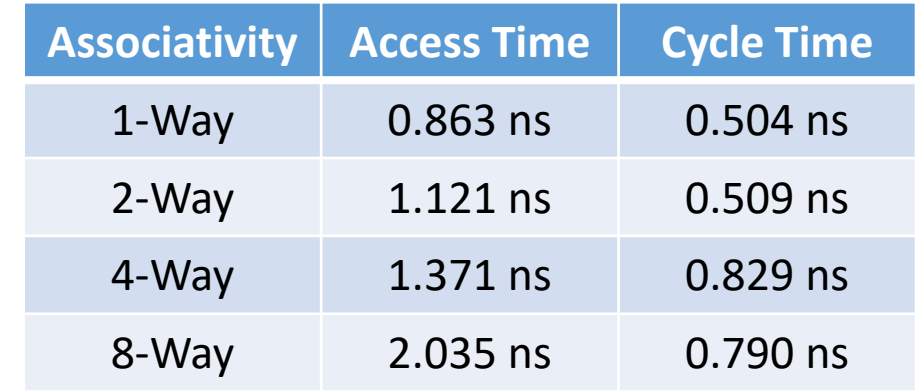

#### PH Chapter 2 – Problem 19

- $[12/12/15]$  <2.2> The following questions investigate the impact of small and 2.8 simple caches using CACTI and assume a 65 nm  $(0.065 \mu m)$  technology. (CACTI is available in an online form at http://quid.hpl.hp.com:9081/cacti/.)
	- c.  $[15]$  <2.2> For a 64 KB cache, find the cache associativity between 1 and 8 with the lowest average memory access time given that misses per instruction for a certain workload suite is 0.00664 for direct mapped, 0.00366 for twoway set associative, 0.000987 for four-way set associative, and 0.000266 for eight-way set associative cache. Overall, there are 0.3 data references per instruction. Assume cache misses take 10 ns in all models. To calculate the hit time in cycles, assume the cycle time output using CACTI, which corresponds to the maximum frequency a cache can operate without any bubbles in the pipeline.

#### Previously Calculated for (a)

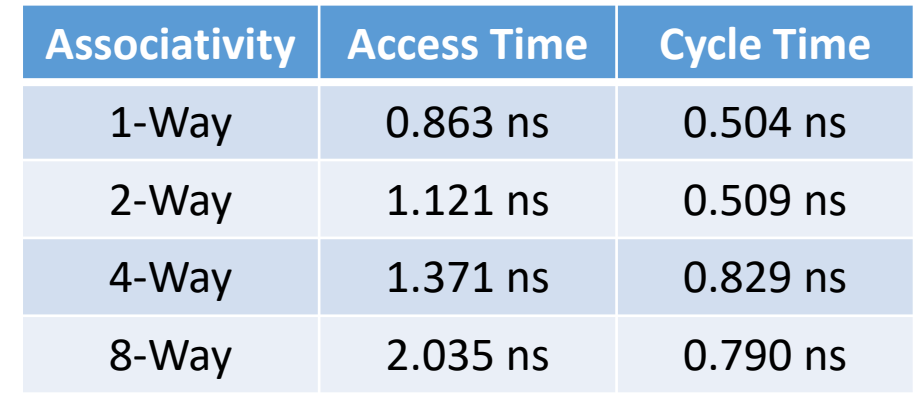

#### **Equations**:

Avg. Access Time = (Hit%  $\times$  Hit Time) + (Miss%  $\times$  Miss Penalty)

Hit Time = Access Time / Cycle Time [Cycles]

Miss % = Misses per Instruction / References per Instruction

Hit % =  $1 -$  Miss %

Miss Penalty = Cache Miss Time / Cycle Time [Cycles]